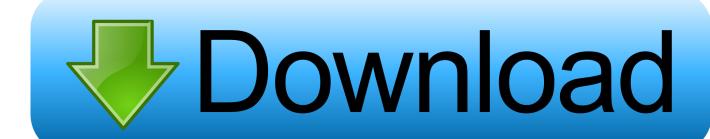

How To Install SSL On ServerPilot

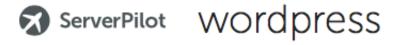

Stats Logs Databases SSL Settings Delete

Servers

Apps

**Status** 

Account

Support

SSL is not enabled

Log out

How To Install SSL On ServerPilot

1/3

## Download

2/3

Bash script to generate and install Let's Encrypt certificate for your websites on your free/paid ServerPilot account. Currently, the only easy way to add SSL to your .... Tagged with serverpilot, ssl, letsencrypt, cli. ... To install using PIP, execute the following command in your terminal after signing into your .... Once you've generated an SSL key and CSR, you can purchase a signed SSL certificate from a Certificate Authority (CA). You only need to obtain your own SSL certificates for subdomains and wildcard ... Install WordPress on DigitalOcean.. hi just wandering how to add this certificates on a free serverpilot account ? i know i will need to do it manually on Apache im looking for a how .... Automatic SSL – With AutoSSL, applications are SSL-secured free and automatic. Statistics and monitoring – ServerPilot provides complete .... You should know that with an upgrade to a paid plan, ServerPilot can automatically setup SSL certificates on your server. But why would you pay .... The free version of ServerPilot does not offer SSL Certificates, so we have to install them manually. Installing Certbot. Login to your server with serverpilot as your .... In this video I'll show you how to setup a WordPress website on DigitalOcean and install a HTTPS SSL Certificate for free! You can get FREE \$100 credit for .... Just visit the app you want to install SSL on and click the 'Enable AutoSSL' option. This installs the SSL certificate and manages the amendments .... Installing SSL Certificate through Nginx. For this tutorial you need to make sure that your DigitalOcean server is setup using Serverpilot and is .... Secure Sockets Layer, commonly know as SSL, is the encryption technology used to secure the connection between a web server and a browser. ... If you have a single app that needs to use SSL for multiple domains, you will need a multi-domain SSL certificate. ... If you have a single app on .... Installing a free Let's Encrypt SSL certificate on Server Pilot. I recently needed to create a live WooCommerce site for testing the API.. Installing SSL certificates on ServerPilot requires a paid plan. But thanks to the amount of customizability offered by ServerPilot's config files we .... Hi, do guys know if is possible to install a SSL certificate on serverpilot but no by the panel I mean, i have the free plan so that option is not .... CSR; Private key; Server IP address; Root password. First, you need to obtain the Positive SSL certificate for your domain. For that, you .... I have a SSL certificate (not from Cloudflare) installed on my server. I'm using ... What does it say on your Domain's SSL page at Serverpilot? ... You can install a Let's Encrypt certificate in Serverpilot even with the free plan.. There are a couple of scripts available on how to install and renew the Lets Encrypt SSL certs on Github, of note the 2 main ones are:.. How to manually install an SSL certificate on DigitalOcean and ServerPilot stack. Although you need to have basic knowledge of running shell .... I've got serverpilot running on a digital ocean droplet. ... This error means that SSL installation wasn't succeeded and you made a mistake .... You're welcome to move your existing SSL key and certificate, but you can also use ServerPilot's free Auto SSL certificates. AutoSSL will automatically renew ... d39ea97ae7

Tapet Premium 4.74 apk ed Modded Patched Unlocked (Make own HD Wallpapers)

Copy file error 0x80004005

Samsung Galaxy J7 (2016) specs spotted on GFXBench

Seen v1.0.9.2 MOD Apk Hack for Android (Fully Unlocked) 2017

Quick Access in Windows 10 is not working or slow to open

Samsung Galaxy Note 8 price preview: US, UK buvers shocked

Socorro! Vendas de smartphones caem pela primeira vez na historia

Softorino 1.1.11 Crack

**Trailers and images** 

Quotable Quote Ralph Waldo Emerson

3/3